## SAP ABAP table /SAPSLL/TRLITM {Processing Trade: Merge Criteria Definition}

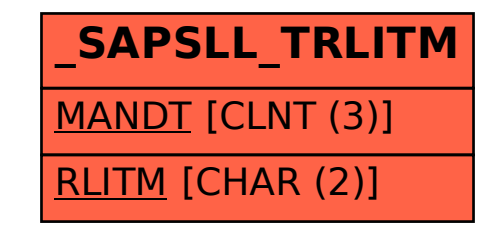